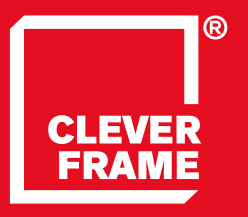

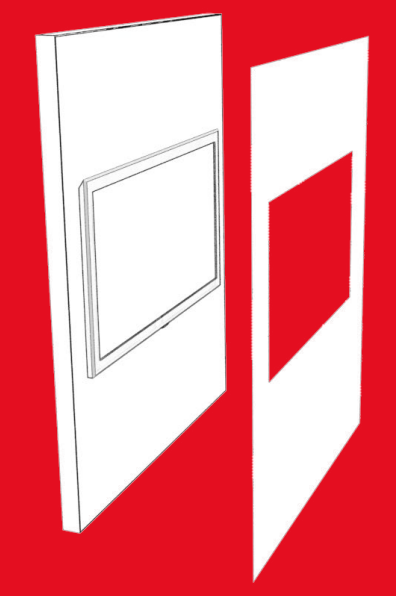

1.6

Clever Frame® Modular Sale Support Architecture **GRAFIK AUF FÜR DAS TV-PANEEL**

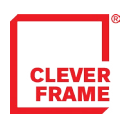

INHALTSVERZEICHNIS

#### DIE WICHTIGSTEN INFORMATIONEN\_S.3 V

### GRAFIK AUF FÜR DAS TV-PANEEL \_S.4 ⊭

### GRAFIK FÜR DEN TV-PYLONEN \_S.5 ℃

<span id="page-2-0"></span>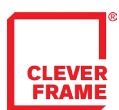

## DIE WICHTIGSTEN INFORMATIONEN

-für Grafikdesigner.

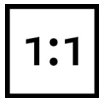

Bitte bereiten Sie jede Grafikdatei im tatsächlichem Format. Die Dateien sollen für jede Fläche separat angefertigt werden. Nach dem Ausdruck wird es geteilt und an die Maßen eines einzelnen Paneels zugeschnitten (siehe: Grafik für einzelne Paneele).

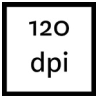

Die Grafiken sollen in 120 dpi Auflösung vorbereitet werden. Eine kleinere Auflösung führt zur sichtbaren Qualitätsverschlechterung. Eine größere Auflösung ist akzeptabel. Sie führt jedoch zur unnötinen Vergrößerung der Datei - ohne Einfluss auf den Schlusseffekt.

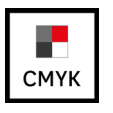

Bitte bereiten Sie die Grafiken in CMYK-Farbmodell vor und fügen keine Profile an die Datei an.

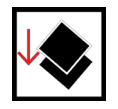

Bitte flachen Sie die Datei vor dem Speichern zur einzelnen Schicht ab.

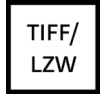

Wählen Sie während des Speichern das Format .tiff mit LZW- Komprimierung für IBM PC. Insbesondere bitten wir Sie sich keiner anderen Formate der verlustreichen Komprimierung zu bedienen. Auch Vektordateien sollten bildpunktorientiert und in entsprechender Größe im .tiff Format gespeichert werden. Da Fehler auftreten können, führen wir keine Komprimierung der Vektordateien zu bildpunktorientierten Dateien durch. PDF Dateien sollten in bildpunktorientierte Dateien exportiert werden.

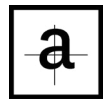

Bitte denken Sie daran, dass die Flächen in Paneele geteilt werden (siehe oben). Es ist deshalb wichtig, dass Sie die bedeutenden Elemente einer Grafik nicht an den Schnittstellen der Paneele und an den Bereichen, die abgeschnitten werden, platzieren.

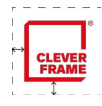

Bitte denken Sie an die entsprechende Entfernungen von den Paneelen-Kanten und an die Schutzfelder der Firmenlogos.

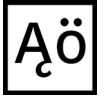

Bitte geben Sie auf die Rechtschreibung, Interpunktion, Größe der Buchstaben, Silbentrennung u.a. Acht. Wir führen keine Korrekturen durch.

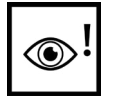

Wir bitten um genaue Prüfung der vorbereiteten Dateien. Wir übernehmen keine Verantwortung für Fehler, die aus einer nicht der Spezifikation entsprechenden Vorbereitung hervorgehen.

Hinweis: grafische Materialien, die für Projekte angewandt werden, sollen guter Qualität und Auflösung sein. Die Vergrößerung der bildpunktorientierten Dateien führt zur schlechten Qualität der Ausdrucke. In Falle von Zweifeln, bitten wir um Kontakt.

<span id="page-3-0"></span>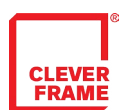

## GRAFIK AUF FÜR DAS TV-PANEEL

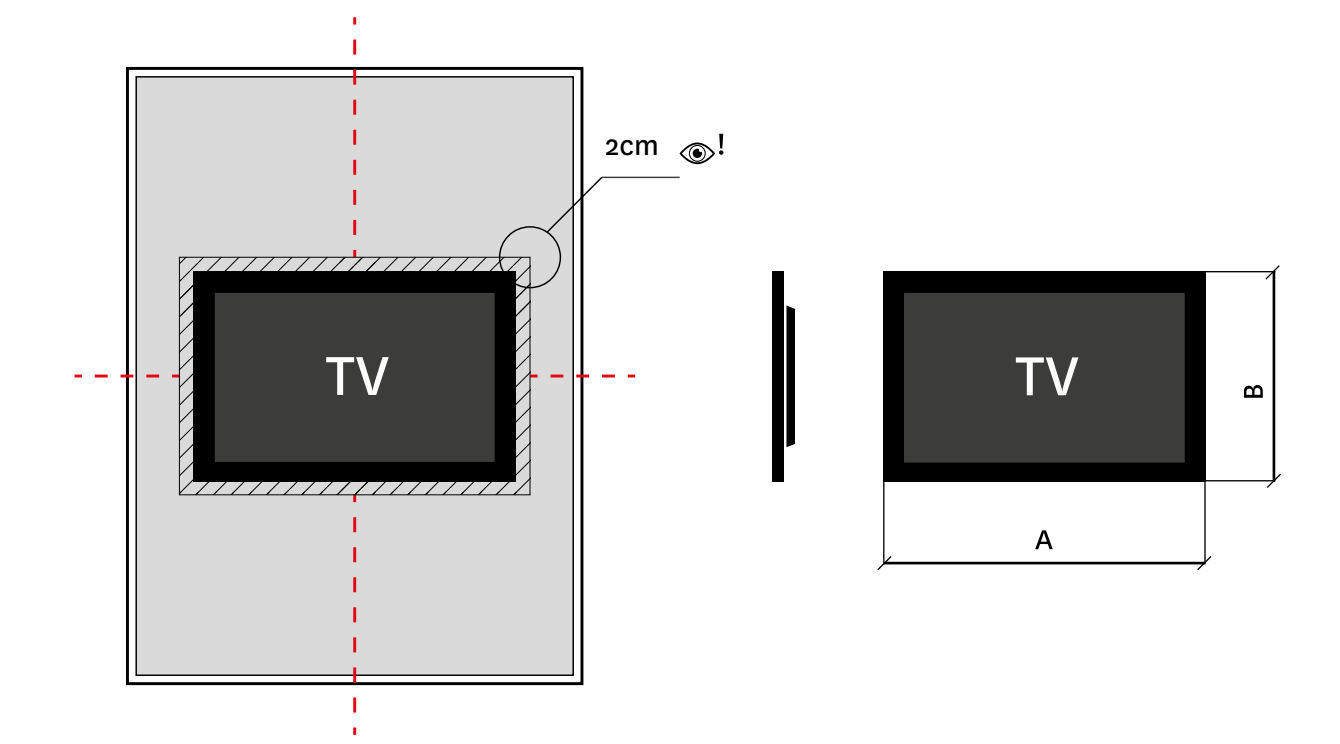

Bitte platzieren Sie keine wesentlichen Grafikelemente im Bereich 2 cm von der TV-Fläche.

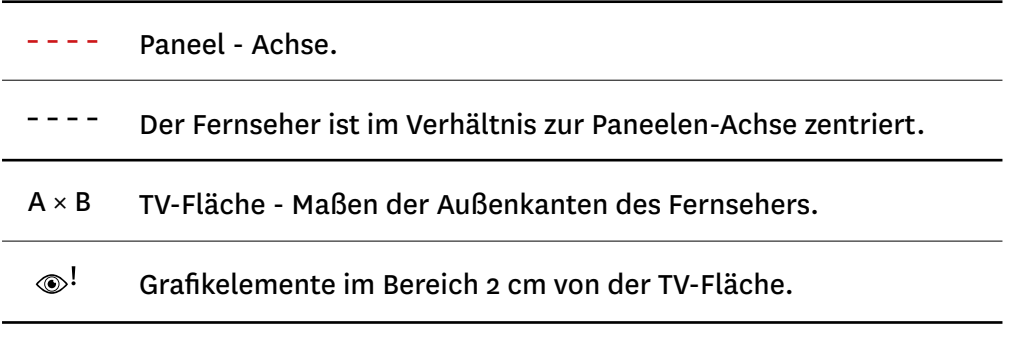

<span id="page-4-0"></span>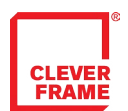

# GRAFIK FÜR DEN TV-PYLONEN

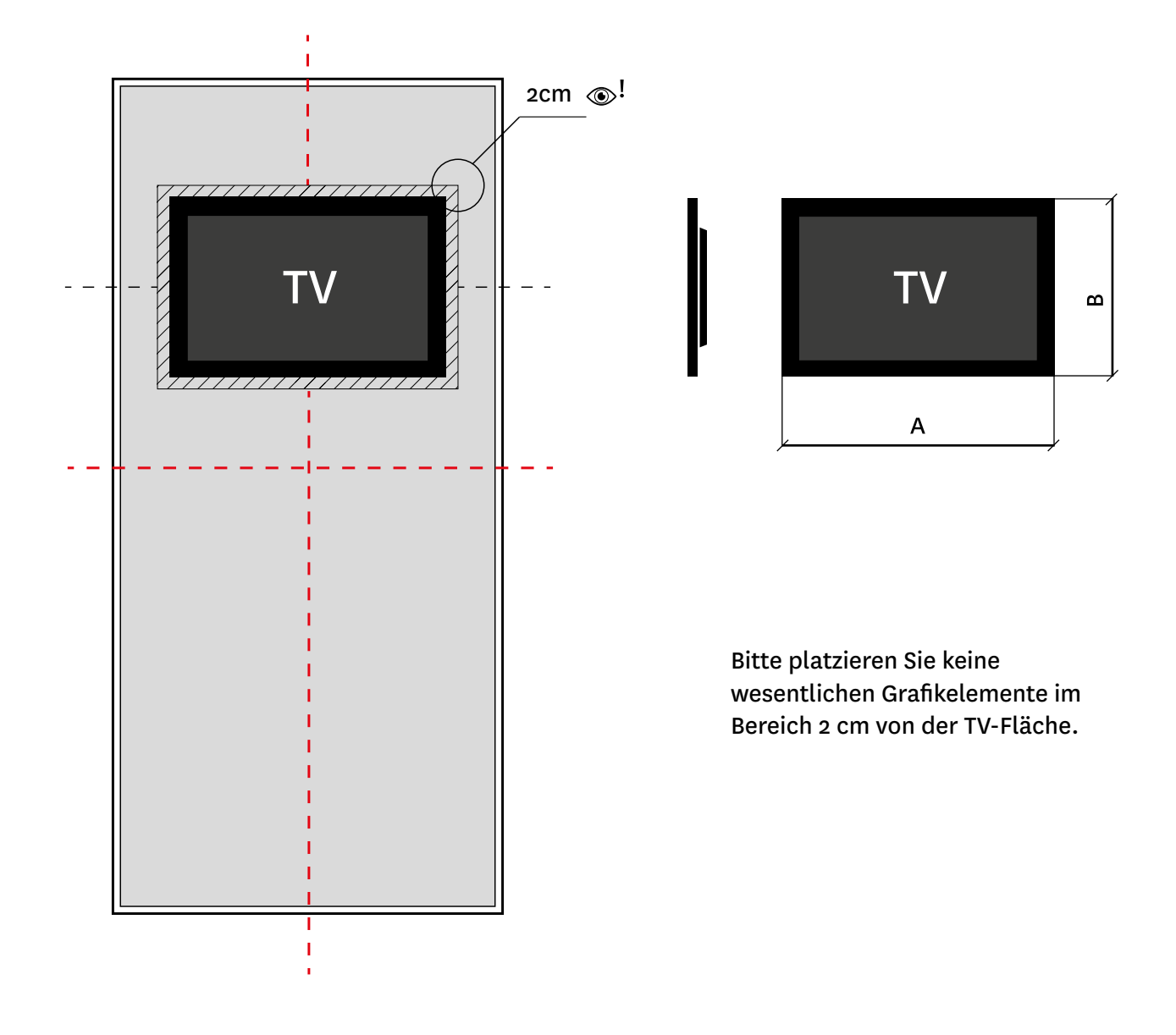

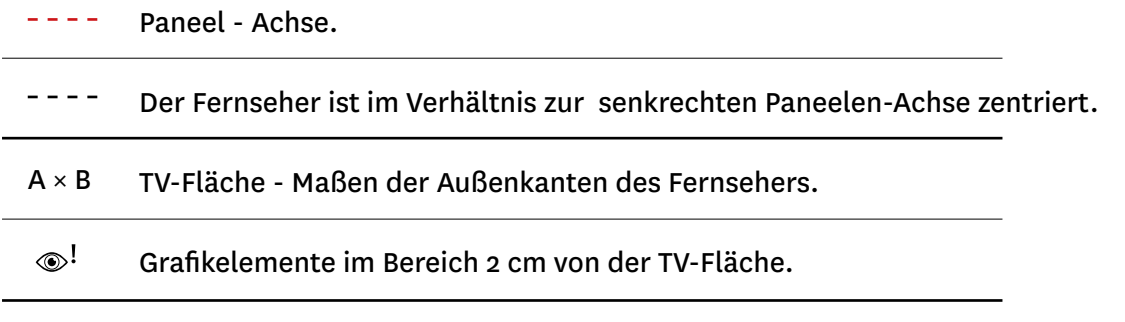